## **WebIntelligence XI 3.5: Report Reader Quick Guide**

*For assistance, call 862-4242 or submit a request online at<https://itsupport.unh.edu/webi/>*

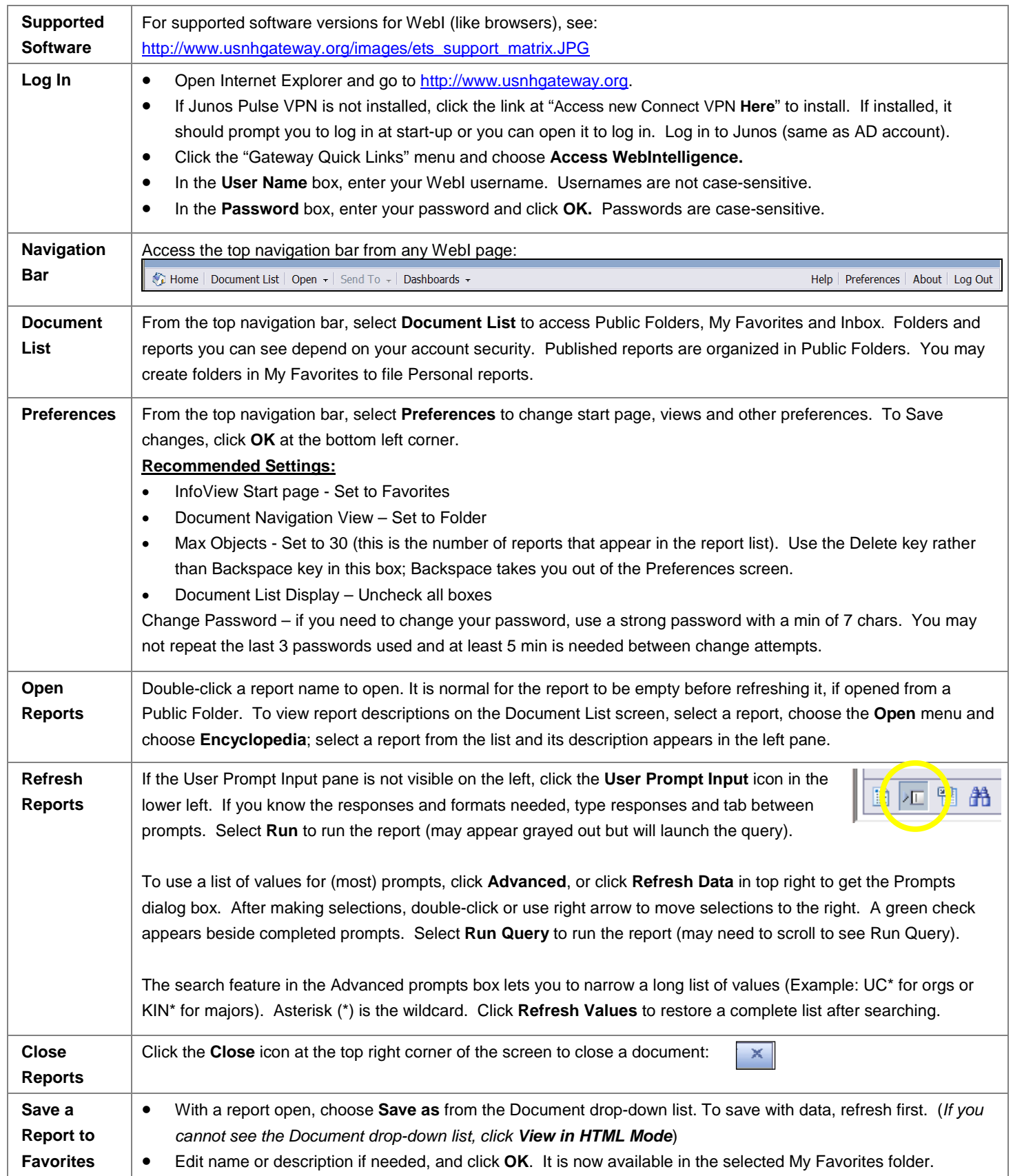

## **WebIntelligence XI 3.5: Report Reader Quick Guide**

*For assistance, call 862-4242 or submit a request online at<https://itsupport.unh.edu/webi/>*

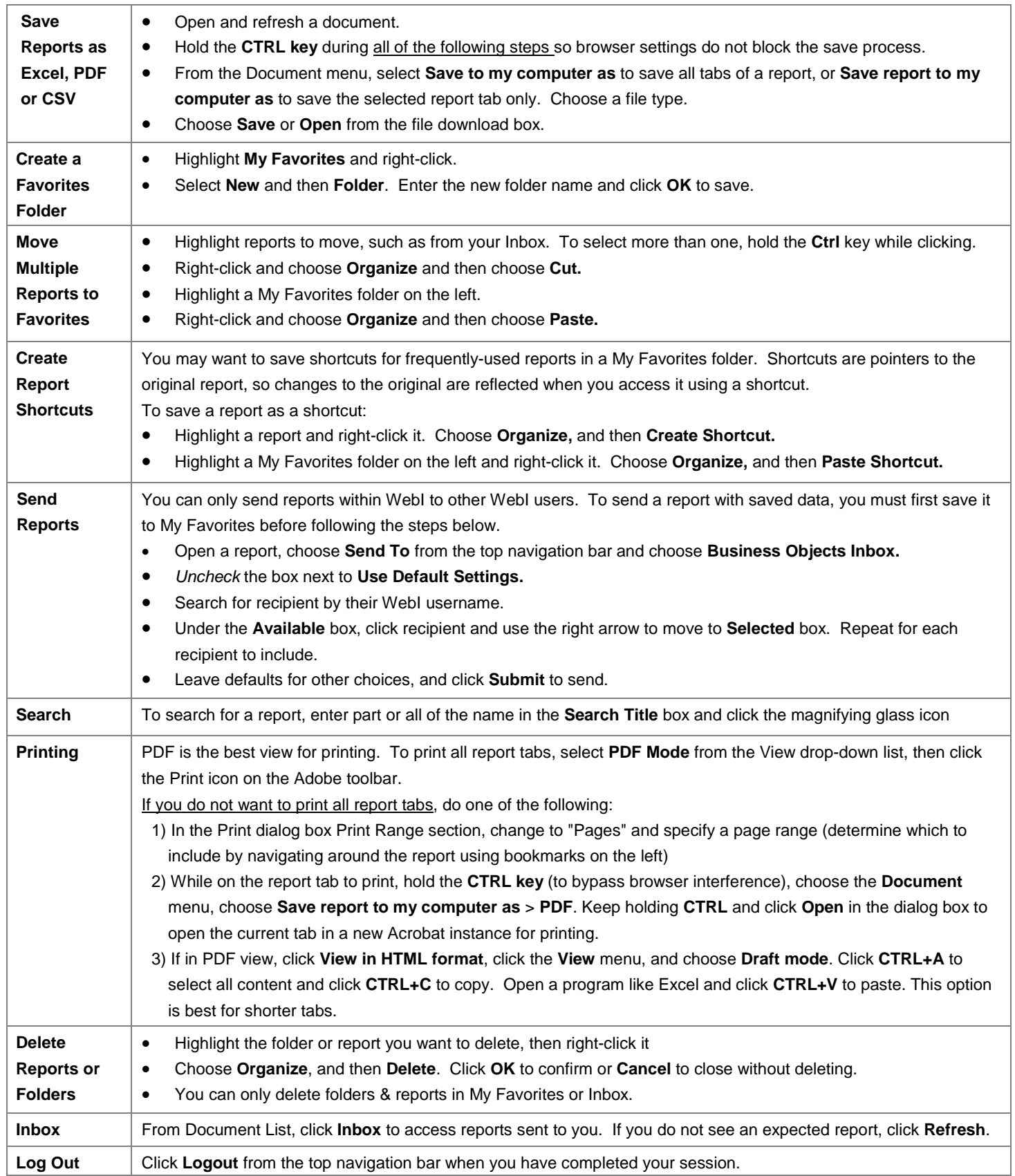